## How do I get additional data for an address?

09/06/2023 5:08 pm EDT

Geocodes are returned in the Lookup if you choose if from the Data tab in your integrations settings.

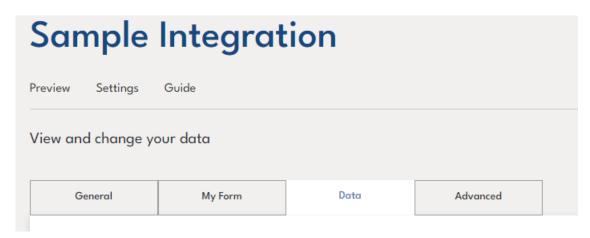

Toggle on the check-box for location, and any other data you want returned with the address.

## Returned data ①

Select your required data.

| Name                                                                                                | Description                                              |          |   |
|----------------------------------------------------------------------------------------------------|----------------------------------------------------------|----------|---|
| location                                                                                            | Returns location data such as Latitude and Longitude     | <b>Z</b> | ~ |
| <pre>location: longitude: -6.272101 latitude: 53.343913 crs: "EPSG:4258" accuracy: "BUILDING"</pre> |                                                          |          |   |
| gb_identifiers                                                                                      | Returns identifiers for the UK such as UDPRN, UPRN, USRN |          | > |
| gb_location                                                                                         | Returns UK location data such as easting and northing    |          | > |
| ie_admin                                                                                            | Returns IE admin data                                    | ✓        | > |
| ie_building                                                                                         | Returns IE building data                                 | ✓        | > |
| ie_postalAddress                                                                                    | Returns the postal address for the given IE address      |          | > |
| ie_geographicAddress                                                                                | Returns the geographic address for the given IE address  |          | > |
| ie_location                                                                                         | Returns IE location data for the given address           |          | > |
|                                                                                                    |                                                          |          |   |